# Desktop Linux as easy as a smartphone – Just in a Snap!

An introduction into the universal packaging format

Till Kamppeter [<till.kamppeter@gmail.com>](mailto:till.kamppeter@gmail.com)

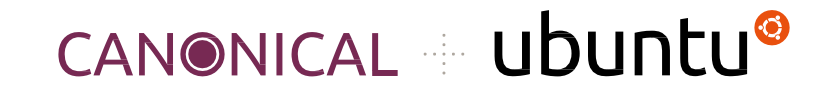

FOSDEM - February 2024

## What the hell are Snaps? And why should I use them?

#### App developers provide apps as **source code**

- Only tech-savvy users can use it directly
- $\circ$  They need goodwill of distro maintainers to get their app packaged
- Or they package **their app**, for 10+ distros and have to test on 10+ distros
- That is a nightmare! Isn't it?

- You have a smartphone? There it is much easier: Google Play Store, App Store
- And remember that Canonical developed a smartphone OS?
- They have **learned** from it!
	- $\Rightarrow$  And now we have  $\ldots$

# Snap!

By the way, Snap got 10 years old!

#### ● **Sandboxed packaging**

- OS-distribution-independent
	- You package and test once, put your Snap into the Snap Store, and users of any distro (Ubuntu, Debian, SUSE, Red Hat, Windows, …) can use it.
	- All libraries and other dependencies come with your Snap
- Your app runs in a **security shell** isolated from the host system
	- Communication to outside only via well-defined interfaces
	- Snap Store has control, has to explicitly permit "dangerous" interfaces
	- This way we can **trust third-party apps**
	- We are not dependent any more on distro maintainers for secure packages
- User experience as with smartphone apps

#### Don't fear the daemons, we snap them, too!

- Snap is universal, not only desktop apps but also daemons, system utilities, subsystems, drivers, operating system cores, kernels, … can get snapped => All-Snap operating system, like Ubuntu Core Desktop
- Packaging moves from distros to upstream
- $10+$  distros, each packaging XXX, inventing the wheel  $10+$  times
	- $\circ$  So let upstream, XXX.org, snap it, distros take the Snap
	- Distro version released, app updates continue from upstream
- Immutable distros, Immutable sub-systems, Immutable apps
	- Ubuntu Core: **Immutable core**, all-Snap distro, desktop under development
	- Snaps are **immutable apps** (or **immutable sub-systems**, like the CUPS Snap)

## Snap Packages

#### Snap Package Properties

- Compressed and GPG-signed read-only squashfs images
- Includes metadata in a **\*.yaml** file
- Installed Snap has a writable file system area inside its confinement
- Come in 5 types (app, os core, gadget, kernel, desktop session)
- Support transactional (atomic) updates and rollback
- Can handle **binary diffs** for smaller download on upgrades
- Available on multiple distros and supported by default on all Ubuntu installs since Ubuntu 14.04 (10 years!!)

### Snap Package Security

- **Read-only** file system image (squashfs)
- **GPG signed**
- Confinement via:
	- AppArmor (File system access rules)
	- seccomp (System call restrictions)
	- Namespaces (Separate resource spaces: PIDs, users, network, ...)
- **snapd** and **snap-confine** wrap around all executables in a snap, to ensure only the allowed writable dirs can be accessed

### Snap Package Security

#### "root-safe"

- $-$  Applications can run as root but can not break out of the package confinement, no need for specific user or group setup to maintain security.
- Example: Daemon Snaps

#### Storage-efficient

- Image stays compressed after install
- Core Snaps and content provider Snaps hold common libraries and data files

#### Interfaces: Safe vs. Dangerous

- Snapped applications are **completely encapsulated** (AppArmor, seccomp, namespaces)
- By default, they cannot communicate with the host system or with other Snaps
- Communication is possible via **well-defined interfaces**: "network", "cups", "dbus", …
- A "plug" has to be connected with a "slot" of the system or of another Snap in order to communicate
	- "Safe" interfaces
		- $\blacksquare$  Ex.: "cups" which allows listing available printers and printing
		- are auto-connected when installing from Snap Store
	- "Dangerous" interfaces
		- Ex.: "cups-control" which allows creating/removing printers, delete all jobs ...
		- need manual connection or permission from Snap Store team for autoconnection

### Updating Snaps

- Transactional (atomic) updates
- Current version and its writable area saved, for rollback
- Automatic rollback and reboot after kernel panic or boot failure

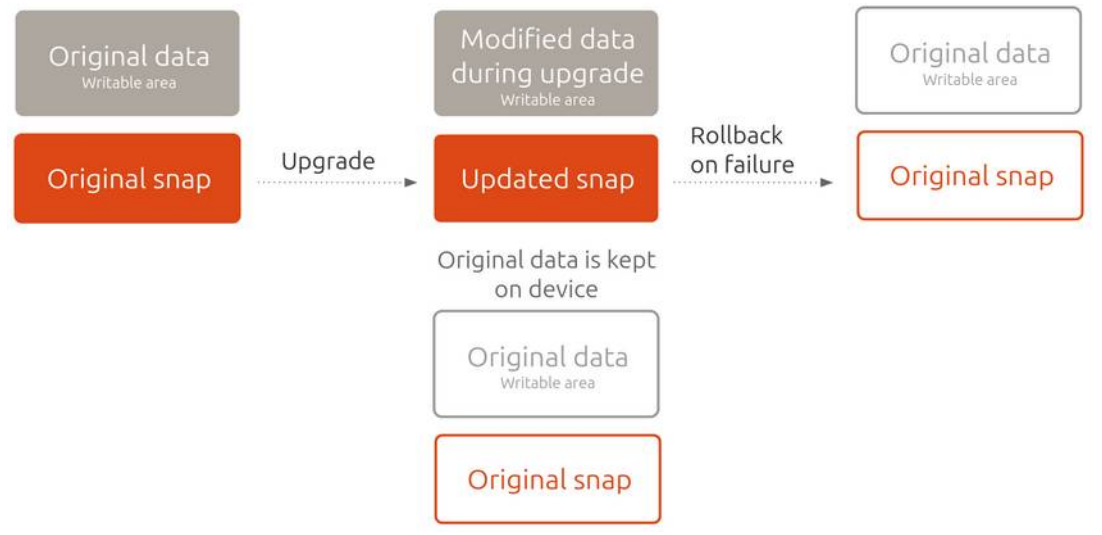

## Ubuntu Core – all-Snap OS

### Ubuntu Core Operating System

- Originally created for IoT ...
- The all-Snap Ubuntu Core OS consists of
	- Gadget Snap
		- Bootloader, partitioning, hardware specifics …
	- **Kernel** Snap
	- Core Snap
		- Minimum base operating system
		- core, core18, core20, core22, ... based on Ubuntu LTS
- Comes in one image but Snaps separately updateable

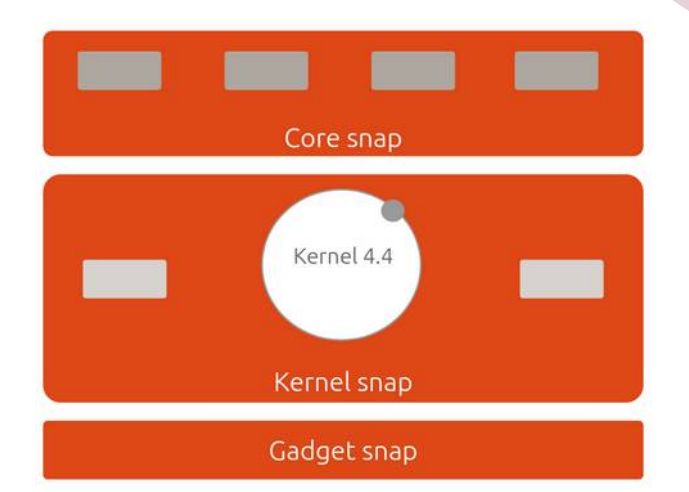

#### No interdependencies between Snaps

Every Snap can be independently updated (and rolled back)

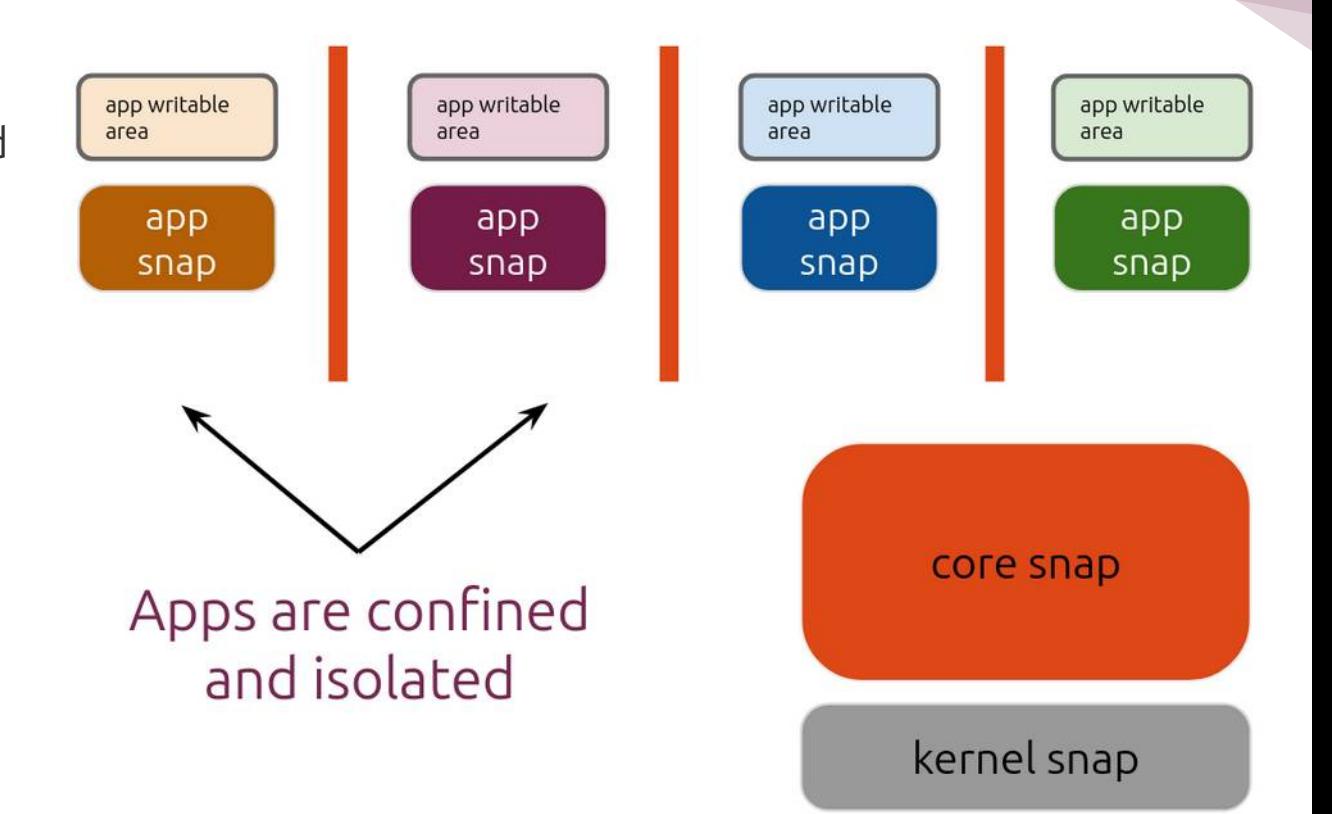

## Ubuntu Core Desktop

### Ubuntu Core Desktop – Building Blocks

- **Easy to maintain** for end users, like a smartphone
- **Boot Base = Core Snap**
- **Additional Bases:** Extra Core Snaps needed for Apps using other coreXX base Snap
- Ubuntu Desktop Session Snap: Wayland, Desktop environment (GNOME)
- All building blocks independently updateable and exchangeable

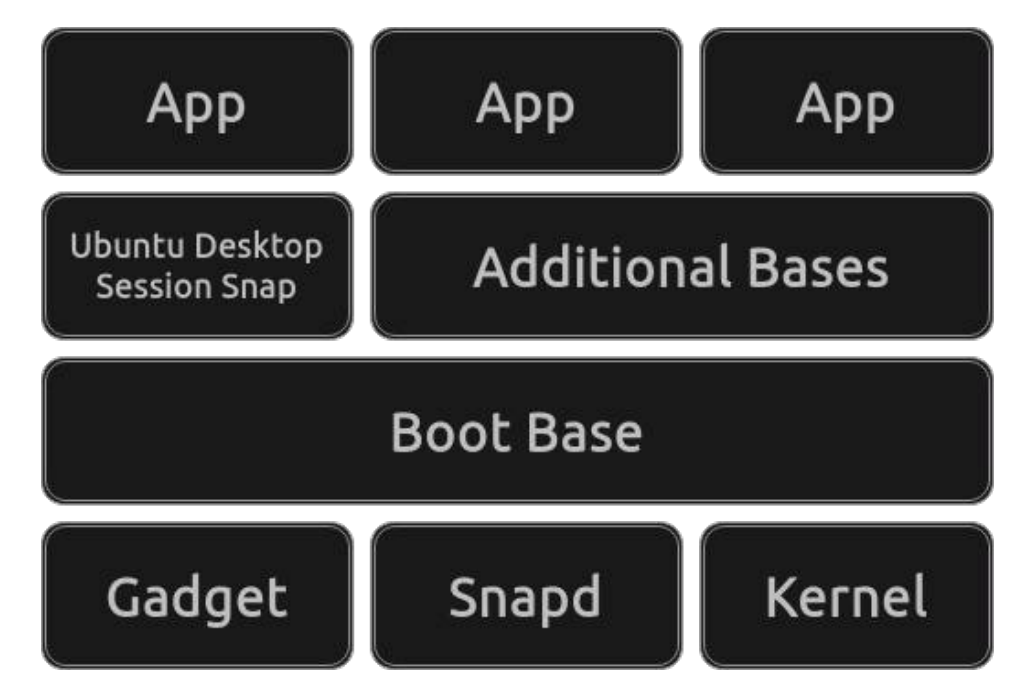

#### Ubuntu Core Desktop

- **Principally as Ubuntu Core**, but image comes with
	- Desktop Session Snap
	- Common Applications
- **Development in LXD containers, with GUI frontend Workshops**
- Everything **easily** exchangeable: Other desktop, gaming kernel, ...

### Ubuntu Core Desktop

- Still to be done for release
- Gaming: Nvidia driver support
- Productivity: Printer setup tools for all-IPP and Printer Application support
- Productivity: Scanner Applications
- Development: IDE support, GUI DEBs, classic Snaps
- TPM full disk encryption
- Remote management via Canonical Landscape
- Active Directory login
- Distro infrastructure: ISOs, testing, stable release tracks, documentation

#### Ubuntu Core Desktop

#### **Advantages**

- **Stability:** Read-only system files, atomic updates, no dependency conflicts
- **Security:** Secure boot, read-only system files, encapsulation
- **Composability:** Defined modules which do not affect each other
- **Manageability**: Defined modules, atomic updates, single package format
- **Privacy:** Encapsulated apps with well-defined permissions

## The Making of ...

### snapcraft – Let's go snapping ...

- **snapcraft** creates Snaps, orchestrating disparate components and building systems into one cohesive **distributable package**
- It can re-use DEB packages from Ubuntu (of the Ubuntu LTS release the Core Snap used is based on).
- It's **extensible** and new plugins to leverage different technologies are being developed all the time. A few examples of its plugins are Java, Python, Catkin (ROS), Go, CMake, qmake, make, autotools, etc.

### snapcraft – Let's go snapping ...

- **Single snapcraft.yaml file** that describes everything
- Defines apps, build process, build dependencies, runtime dependencies, interfaces
- Fully supported and integrated in Launchpad
- GitHub build service provided via <https://build.snapcraft.io/>
- **Detailed documentation** and tutorials at <https://snapcraft.io/>

#### ubuntu-image – Assemble your all-Snap OS!

- The **magic tool** putting everything together
- Using a signed "assertion" file to define which Snaps end up inside the image
- Reads gadget.yaml to create partitioning
- Can build full disk images (i.e. SD card) or multi-partition images (i.e. to dd single img files to specific eMMC partitions on a pre-partitioned flash device)
- Available as a Snap! (**snap install ubuntu-image …**)
- Detailed **documentation** at: <https://docs.ubuntu.com/core/en/guides/build-device/image-building>

## Want to know more?

#### More info/links:

- Snap Store and home page of Snap:
	- [https://snapcraft.io](https://snapcraft.io/)
- Discuss your questions in the forums:
	- <https://forum.snapcraft.io/>
- Documentation:
	- <https://snapcraft.io/docs>

#### More info/links:

- Learn about immutable OS distributions:
	- <https://ubuntu.com/blog/ubuntu-core-an-immutable-linux-desktop>
- Ubuntu Core Desktop Introduction
	- <https://discourse.ubuntu.com/t/ubuntu-core-desktop-deep-dive/>
- Ubuntu Core Desktop GitHub
	- <https://github.com/canonical/ubuntu-core-desktop/>
- Ubuntu Core Desktop Installation HOWTO
	- <https://www.omgubuntu.co.uk/2023/06/try-ubuntu-snap-desktop>
- Ubuntu Core Desktop Talk on Ubuntu Summit 2023
	- <https://www.youtube.com/watch?v=ahWrhnjjYDk>

#### More info/links:

Ubuntu blogs from Oliver Smith about **optimizing performance of Snaps**:

- <https://ubuntu.com/blog/how-are-we-improving-firefox-snap-performance-part-1>
- <https://ubuntu.com/blog/how-are-we-improving-firefox-snap-performance-part-2>
- <https://ubuntu.com/blog/improving-firefox-snap-performance-part-3>
- <https://ubuntu.com/blog/firefox-snap-updates-and-upgrades>
- Want to watch some **snappy videos**? Here we go:
	- <https://www.youtube.com/watch?v=TfB6QwR2GYg>
	- <https://www.youtube.com/watch?v=ido6kGmSHWI>
	- <https://www.youtube.com/watch?v=m5QKJH9tDjQ>
- Want to learn snapping? Here are my 3 workshops:
	- [https://openprinting.github.io/OpenPrinting-News-November-2023/#snap-wor](https://openprinting.github.io/OpenPrinting-News-November-2023/#snap-workshops) [kshops](https://openprinting.github.io/OpenPrinting-News-November-2023/#snap-workshops)